アソシエキャピタル

# **ABキャピタル**

# **出⾦操作マニュアル**

### **(OT/BT共通)**

**(1)はじめに - 出⾦にあたっての注意点・・・p2 (2)出⾦申請・・・・・・・・・・・・・・・p3〜p5 (3)申請の承認と銀⾏情報の提出 [メール]・・p6〜p10** <u>(4)着金確認・・・・・・・・・・・・・・・・p11</u>

本マニュアルはパソコンでの操作をもとに作成しています。 スマートフォンやタブレットでの操作、また、ブラウザの違いにより 表示が異なる場合がございます。あらかじめご了承ください。

なお、ABキャピタルのスマートフォンアプリは、現時点では 日本語には対応しておりませんのでご注意ください。

<本マニュアル作成時の動作環境> デバイス:MacBook Air (iOS 13.4) / ブラウザ:Google Chrome

Ver. 20230705

### **(1)はじめに - 出⾦にあたっての注意点**

- 出金申請の締切は、営業日の午前10時(フィリピン時間)です。 以降の申請については、すべて翌⽇以降に処理されます。
- 「出金可能な資金」とは、アカウント内の現金残高、および 証券を売却した清算済みの現⾦です。 フィリピン証券取引所の決済手続きでは、売り取引の代金は 取引日の3営業日後にアカウントに入金されます。 (決済⽇=取引⽇+3取引⽇) このとき初めて出金可能な資金として反映されます。
- 出金先銀行口座は、外貨(USD)による入金を受け付けている 必要があります。Swiftコードをご確認ください。 外貨入金ができない口座を指定した場合、追加の手数料が発生する 可能性がありますので、ご注意ください。
- 出金に際しての手数料

<全アカウント共通>

- ・海外送金共通手数料:10ドル
- ・処理手数料:5ドル(同日に送金する全アカウントで分配)

<出金金額ごとの追加手数料>

- ・出⾦⾦額が1〜5,000ドルの場合:20ドル
- ・出⾦⾦額が5,001〜25,000ドルの場合: 25ドル
- ・出⾦⾦額が25,001ドル以上の場合: 30ドル
	- \*なお、送⾦先銀⾏情報に誤りがあった場合には、 申請1件につき500phpが追加されます。

# (2) 出金申請

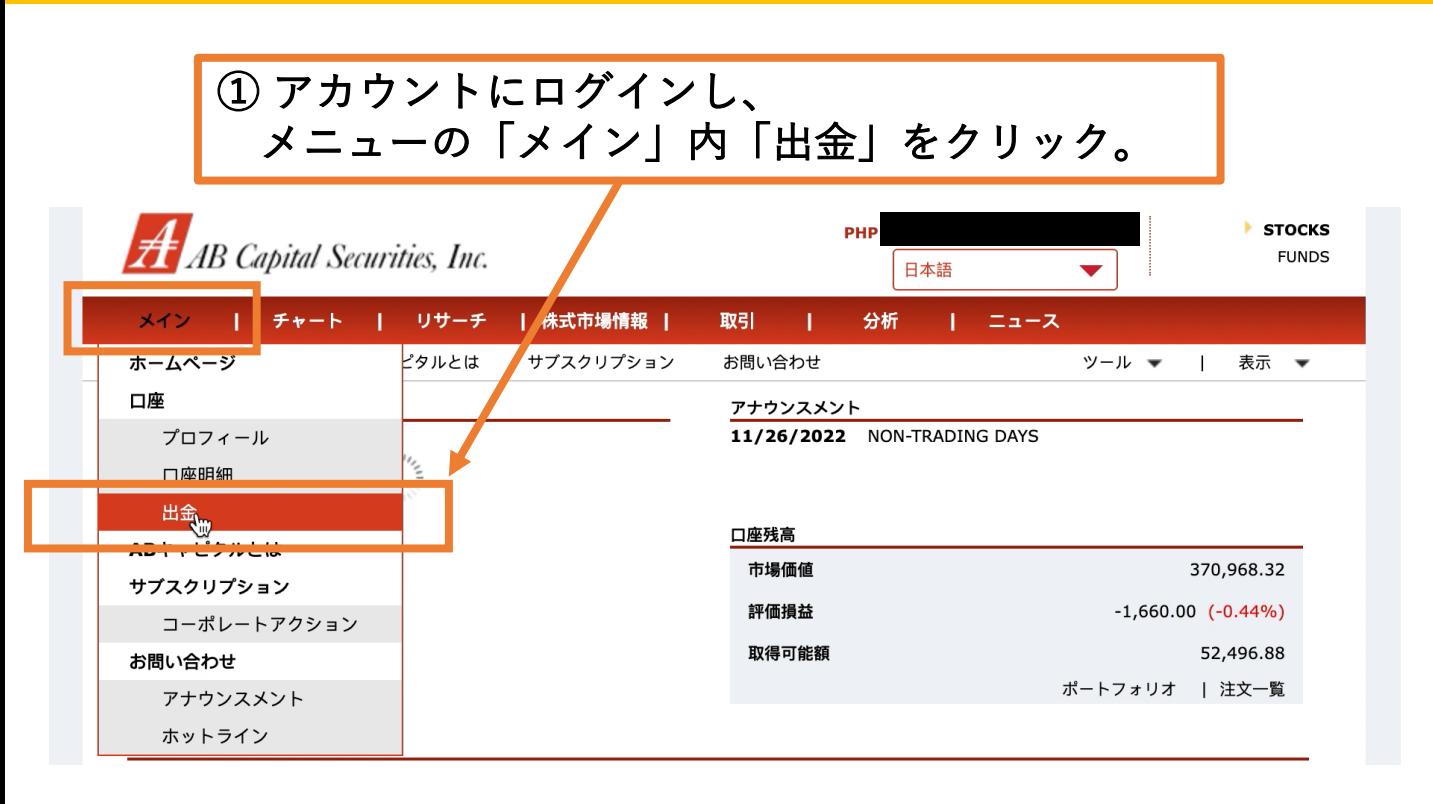

## ② 出金申請画面が開きます。 「WITHDRAWABLE FUNDS (出金可能資金)」の残高を 必ずご確認ください。

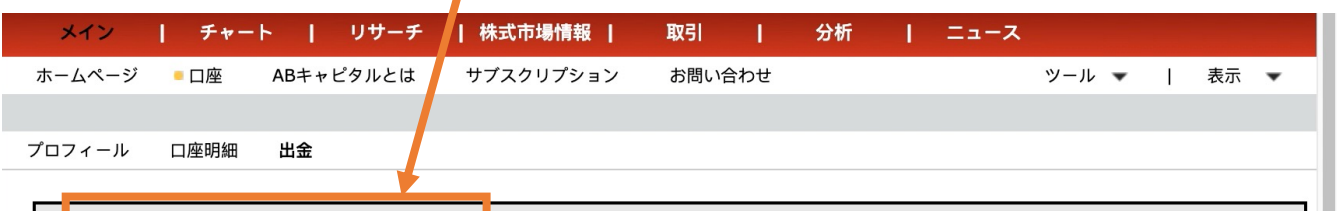

### WITHDRAWABLE FUNDS: P 52,496.88

All withdrawals are subject to approval. Approved withdrawals will be deposited directly to your Registered Settlement Account. Processing cut-off time for confirmed withdrawals is 10:00AM (Manila time).

"Withdrawable Funds are your cleared cash balance and cleared cash from selling your securities. Under the Philippine Stock Exchange settlement procedures, proceeds from sell trades are received by ABSCI three (3) business days after transaction date (Settlement Date = Transaction Date + 3 Trading Days). Only then shall the proceeds be reflected as Withdrawable Funds. You can withdraw an amount less than or equal to your Withdrawable Funds."

**Important Notes:** 

- 1. Please make sure that the nominated settlement bank account also accepts check deposit.
- 2. For local deposits to Land Bank of the Philippines, the applicable bank charges amounting from PHP50.00 to PHP100.00 shall be debited directly to your bank account.
- 3. Please ensure to provide the correct bank account details to avoid additional bank charges, particularly instructions for Offshore (foreign) banks. Charges is at USD90.00 + cable fees.

**1. ENTER DESIRED AMOUNT** 

 $-3-$ 

# **(2)出⾦申請**

**Bank Name** 

2. ENTER PASSWORD

3. SEND REQUEST

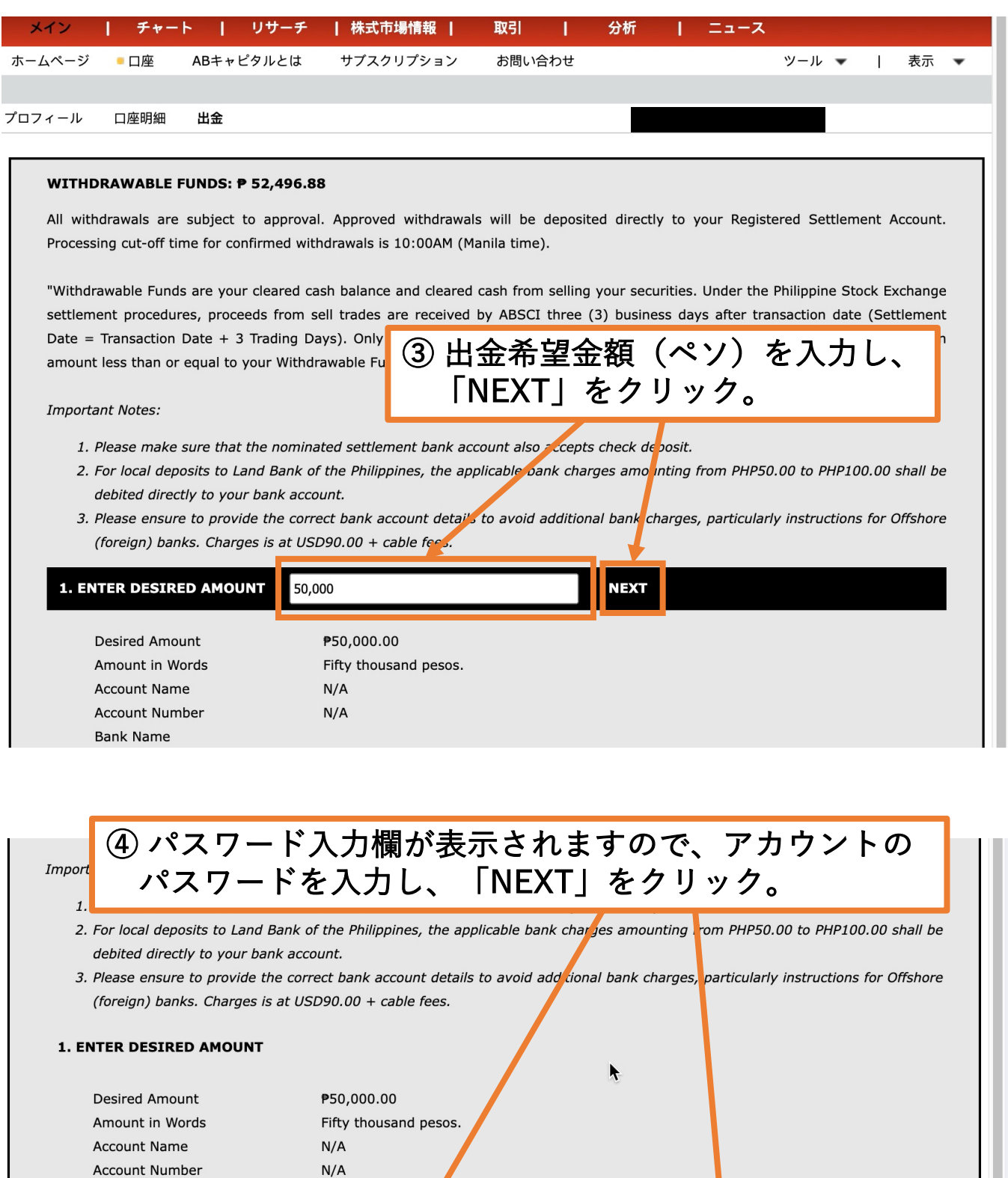

EDIT | CANCEL

**NEXT** 

### **Important Notes:**

- 1. Please make sure that the nominated settlement bank account also accepts check deposit.
- 2. For local deposits to Land Bank of the Philippines, the applicable bank charges amounting from PHP50.00 to PHP100.00 shall be debited directly to your bank account.
- 3. Please ensure to provide the correct bank account details to avoid additional bank charges, particularly instructions for Offshore (foreign) banks. Charges is at USD90.00 + cable fees.

### **1. ENTER DESIRED AMOUNT**

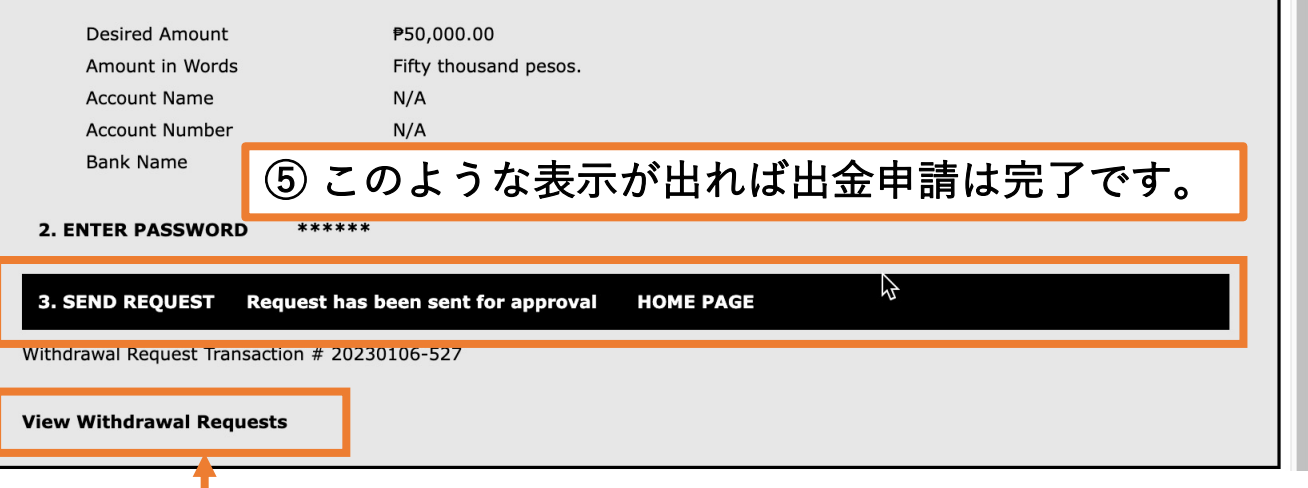

## ⑥ 「View Withdrawal Requests」をクリックすると、 現在出金申請中の一覧を確認することができます。

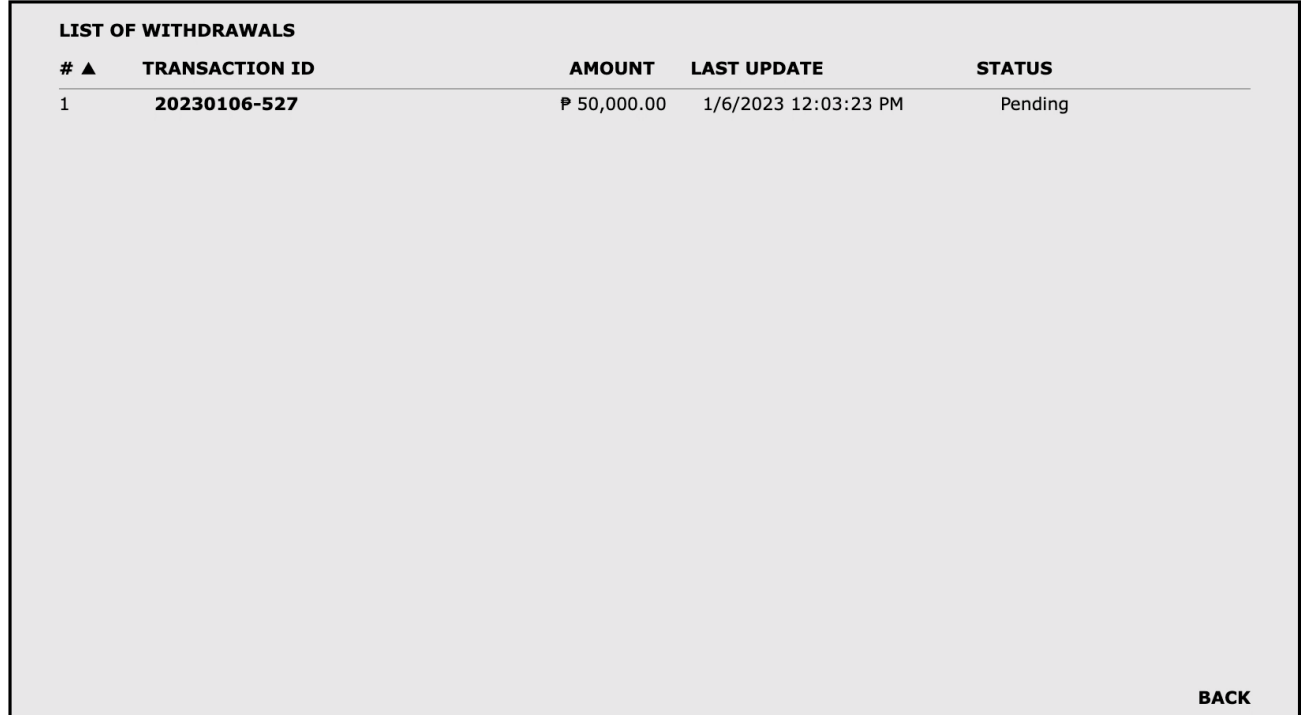

## ※ここからはすべてABキャピタルとメールでのやりとりとなります。

① 出⾦申請が完了すると、ABキャピタルから以下のようなメールが 届きます。迷惑メールフォルダも併せてご確認ください。

### ※営業時間外および休業日の場合は、翌営業日に送られてくる場合もございます。

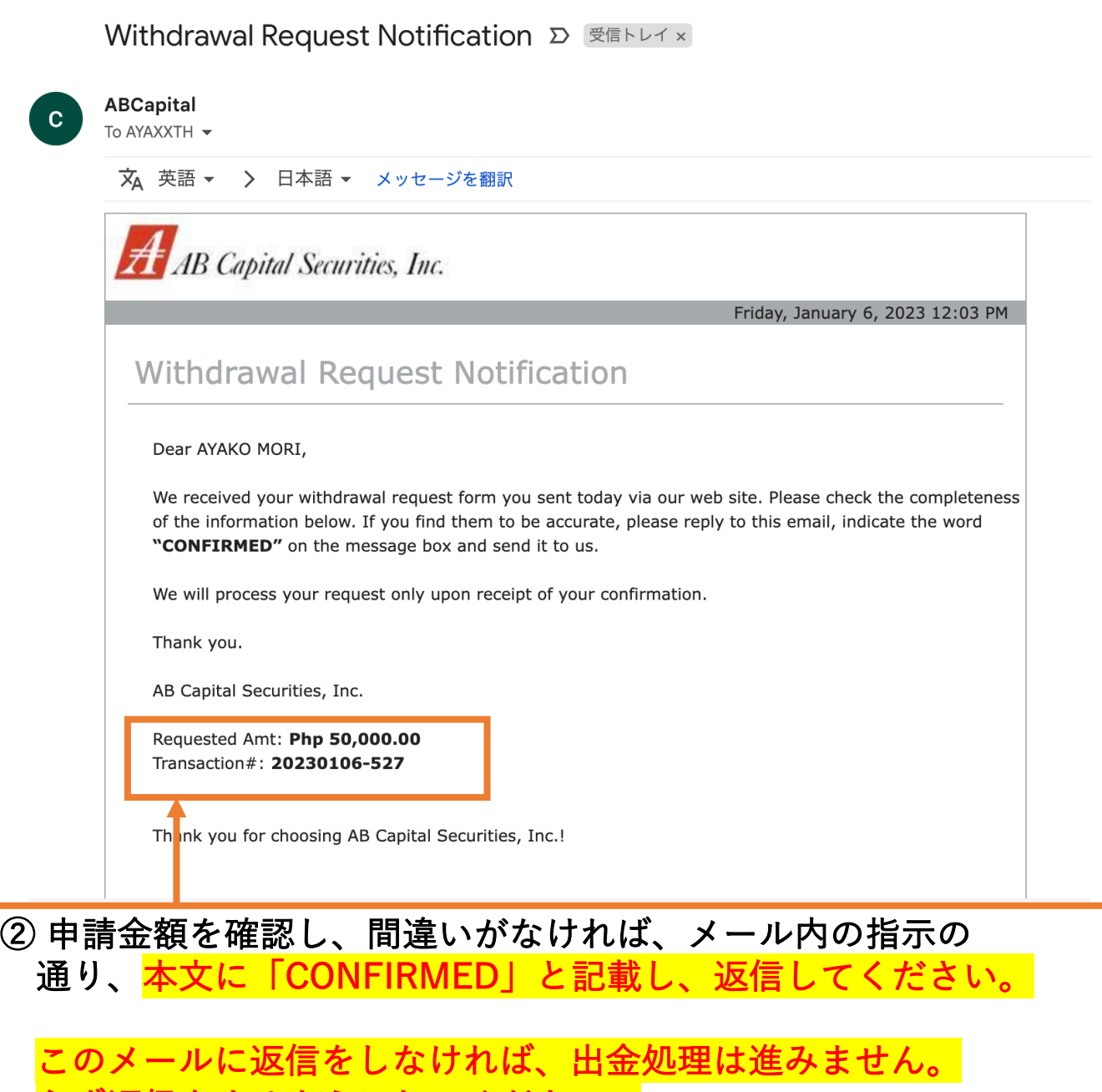

※メールの返信方法については、ご利用のメールサービスやアプリごとに異なります。 操作方法についてのご質問にはお答えできかねますので、ご了承ください。

必ず返信をするようにしてください。

# 3 次に、銀行情報を記載する書類ファイル (PDF) が添付された 以下のようなメールが届きます。

添付されているPDFファイル(Nominated Settlement Account Form.pdf)をダウンロードしてください。

#### **Dear Valued Client.**

Greetings from AB Capital!

As per our new withdrawal process, please be informed that for client protection, withdrawals shall be credited to the Registered Settlement Account only.

This means that we need you to nominate/register your settlement account for merchant banking. Please see attached file for the enrollment form

For foreign bank account and first time to withdraw, please complete the requirement below

Requirements that need to process your withdrawal request. This is for one time enrollment only

- $\mathbf{1}$ . The signed PDF file of settlement account.
- $\overline{2}$ Proof of bank details (copy of bank book or ATM card or any proof of your bank account that shows your account number and name)

This additional requirement is for newly obtained bank details for foreign bank account

#### **Important Note:**

- Cut-off time for withdrawal confirmation and nominating a settlement account is only until 10am. If past our cut-off time, withdr wal will be processed the next business day.
- The Registered Settlement Account must be under the same name as the ABCSI account holder. Thus, for JOINT/OR accounts, the Registered Settlement Account can be under the name of any of the ABCSI account holders
- · The Registered Settlement Account must be a valid regular savings or checking account with Metrobank, BDO, or BPI.

However, if you do not have an account with BDO, BPI and Metrobank, you may still supply us your bank details.

We assure you that this new process is for strict security purposes and a one-time enrollment only

You may return back the enrollment form with your signature via email.

Your Investing Partner,

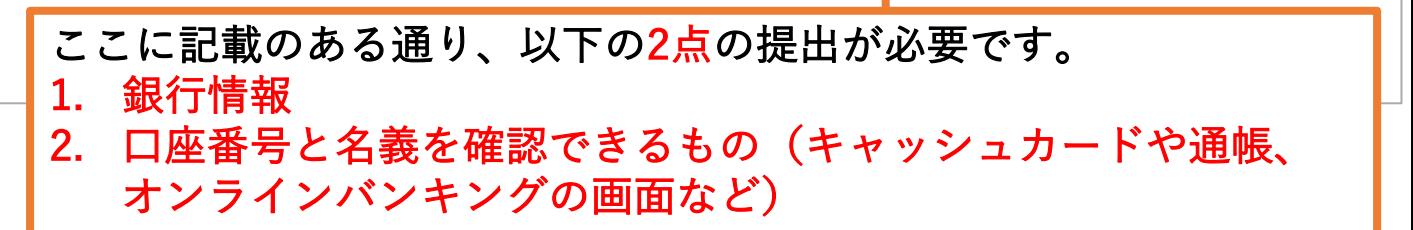

④ ダウンロードしたPDFファイルに、出⾦先銀⾏情報を記⼊します。 すべて英語で記⼊してください。

PDFファイルに直接記入できない方は、印刷して記入し、スキャンまたは 写真を撮影してください。

ご自身の利用銀行の海外送金については、銀行ホームページに情報が 記載されています。必ずご確認の上、間違いがないよう記⼊をしてください。

AB CAPITAL SECURITIES, INC. 1210-1212, 1911-1912 12th & 19th Floors PSE Tower 5<sup>th</sup> Avenue corner 28<sup>th</sup> St. Bonifacio Global City Taguig City, Philippines 1634

To Whom It May Concern:

I/We hereby nominate the bank account stated hereunder to be the Registered Settlement Account of my/our account with AB Capital Securities, Inc. under account code AB Capitalのアカウントコード (Iから始まるもの)

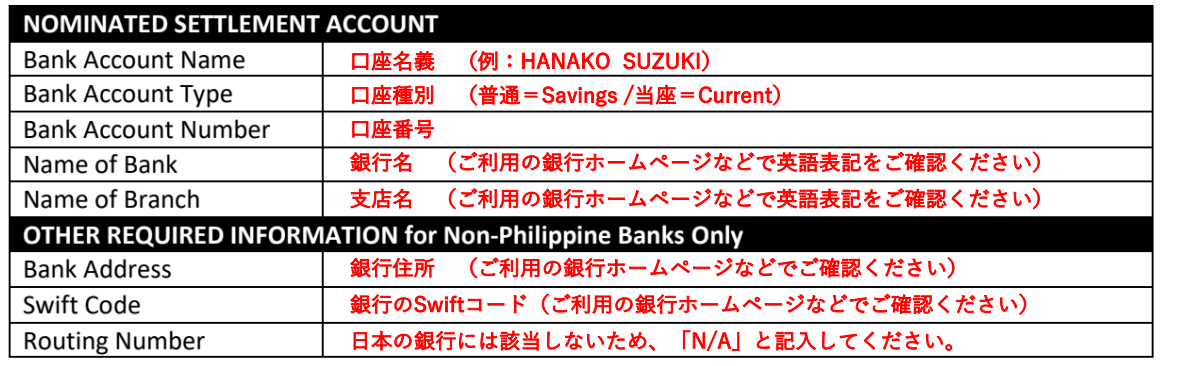

Thank you.

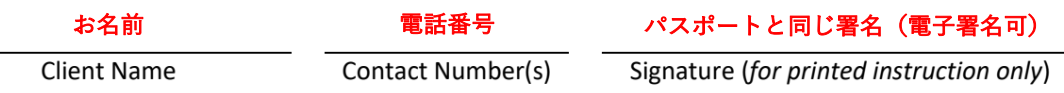

**Important Notes/Reminders:** 

1. Please make sure that the nominated settlement bank account also accepts check deposit.

- 2. For local deposits to Land Bank of the Philippines, the applicable bank charges amounting from PHP50.00 to PHP100.00 shall be debited directly to your bank account.
- 3. Please ensure to provide the correct bank account details to avoid additional bank charges, particularly instructions for Offshore (foreign) banks. Charges is at USD90.00 + cable fees.

⑤ 口座番号・名義が確認できるもの(キャッシュカード・通帳・オン ラインバンキングの画⾯など)の写真を⽤意します。 すべて⽇本語での記載の場合は、該当箇所に英語翻訳を加えることで、 手続きがスムーズに進みます。

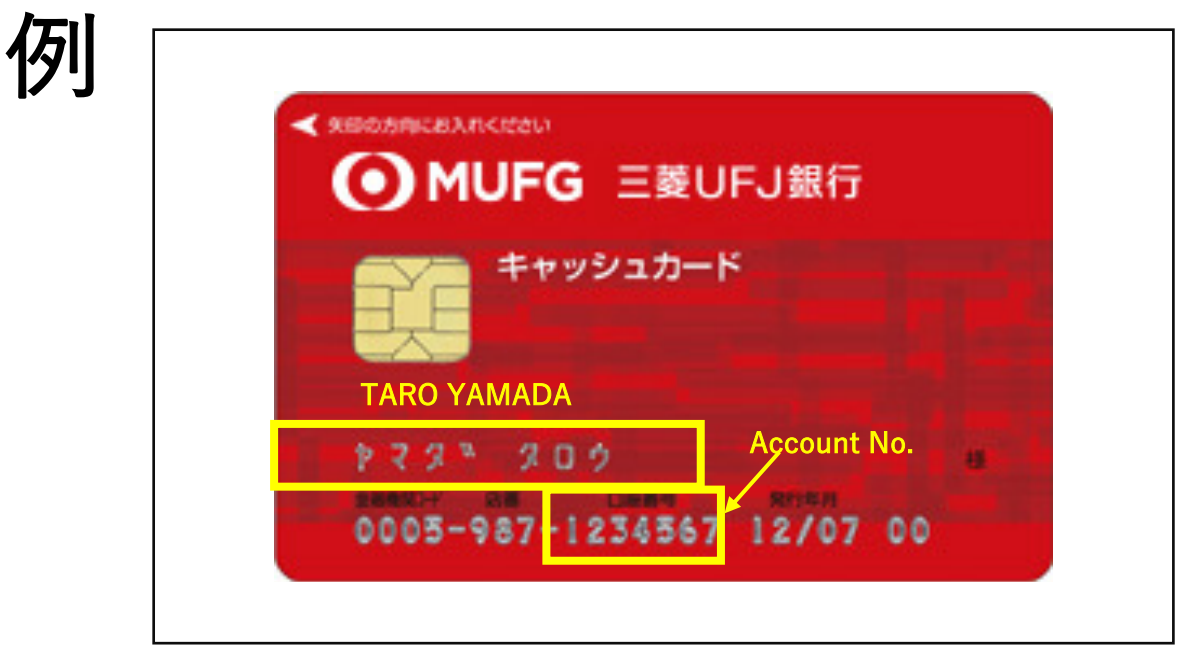

### ⑥ 記⼊した書類データ(PDFまたは写真)と、⑤で⽤意したキャッ シュカードなどの写真を添付し、 ③で届いたメールに返信します。

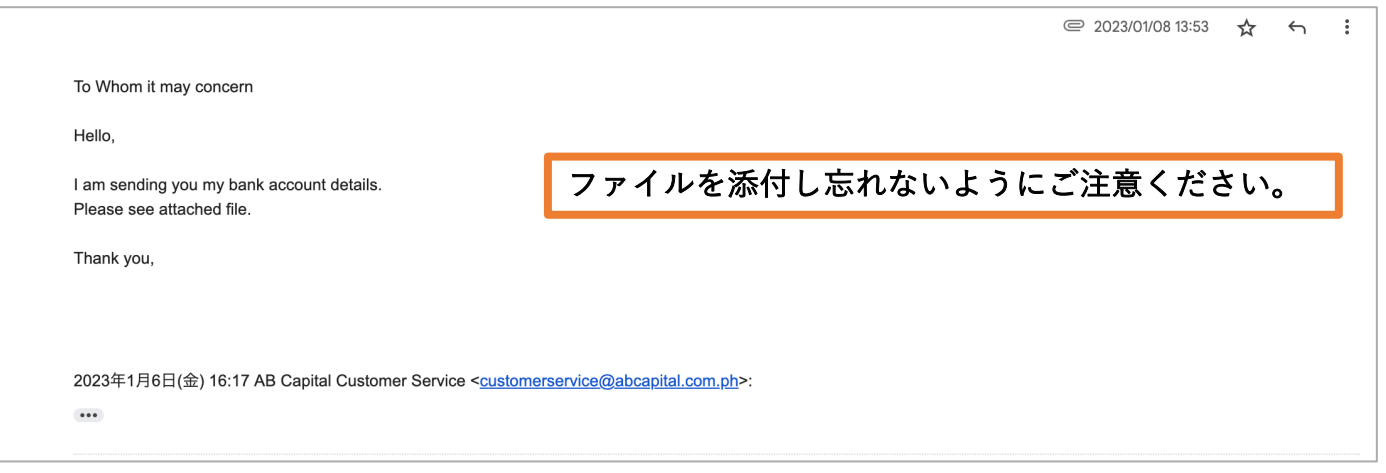

### ※メールの返信方法については、ご利用のメールサービスやアプリごとに異なります。 操作方法についてのご質問にはお答えできかねますので、ご了承ください。

## ⑦ ABキャピタルから銀⾏情報受取完了のメールが届きましたら、 あとは着⾦を待つのみとなります。 もし不備があった場合も返信メールにて連絡がありますの 必ずメール本⽂の内容をご確認ください。

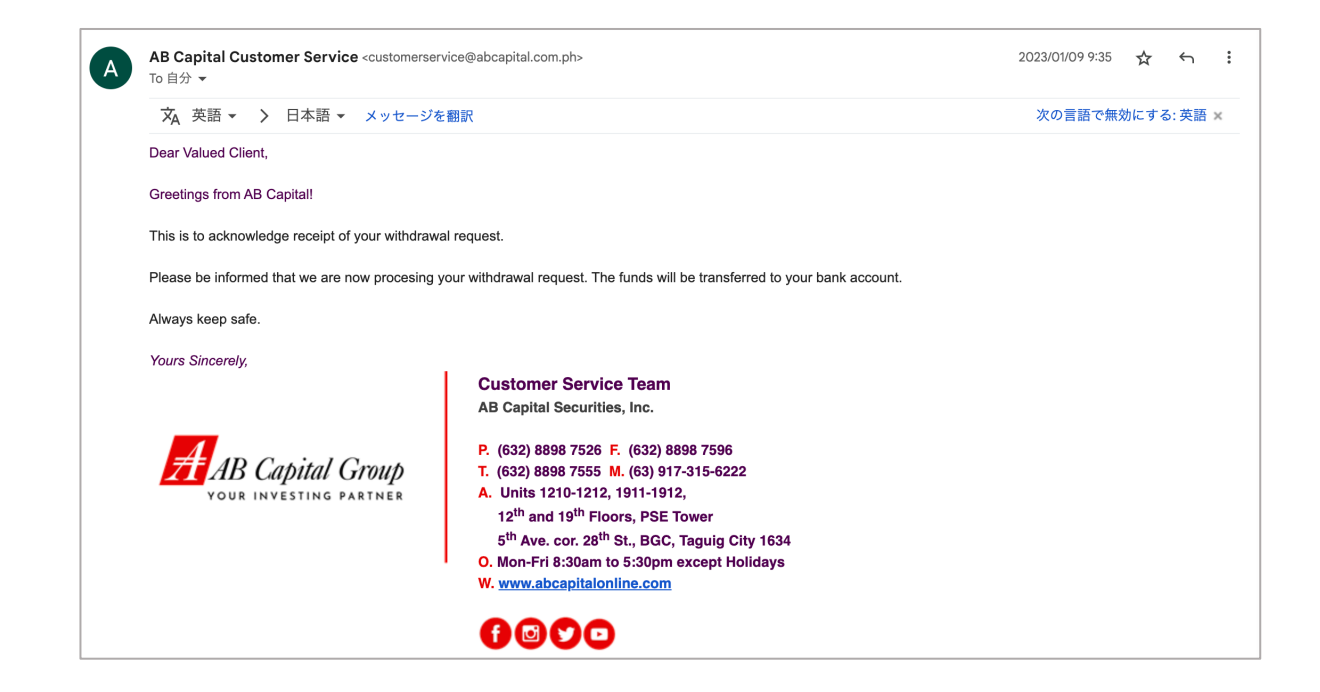

# **(4)着⾦確認**

- 提出情報や処理に問題がなければ、通常は7営業日以内に 指定口座に着金します。(銀行により異なります。)
- 着金については、ABキャピタルからの通知はありません。 ご自身で銀行口座をお確かめください。
- 万が一10営業日を過ぎても着金しない場合には、ABキャピタルの カスタマーサービスにご連絡ください。 メールアドレス[:customerservice@abcapital.com.ph](mailto:customerservice@abcapital.com.ph)

問い合わせ後、送⾦処理は完了したと返答があるにも関わらず 着金が確認できない場合には、銀行にお問い合わせください。